# **REGLAMENTO DEL LABORATORIO DE INFORMÁTICA**

1.- Los alumnos podrán ingresar al laboratorio siempre que se encuentre un profesor en el interior del mismo.

2.- Deberán presentarse puntualmente a su clase. Si llegan tarde, se les permitirá la entrada con falta.

3.- Deberán presentarse con las manos limpias.

4.- Deberán observar buena conducta dentro del laboratorio.

5.- No se permitirá la entrada al laboratorio con alimentos ni con bebidas de ningún tipo.

6.- No se permite instalar programas ni ingresar discos no autorizados por su profesor.

7.- El alumno realizará solamente las prácticasindicadas por el profesor, durante la clase. No se permite entrar a Messenger, juegos, ni Internet si no es con la autorización del Profesor.

8.- El alumno no podrá escuchar música dentro del laboratorio ni con audífonos.

9.- Cualquier faltante en el equipo o daño encontrado que no sea reportado en los primeros 10 minutos de clase será responsabilidad del alumno asignado a dicho equipo.

10.- El alumno no tiene permitido usar ningún aparato electrónico que no sea parte de la clase (celular, videojuegos, tabletas, etc.)

En el caso de que alguna de las reglas sea ignorada, el alumno estará sujeto a:

A) Sanción por parte del Profesor. B) Sanción por parte de la Dirección C) Deberá cubrir el costo económico que derive de su falta.

# **COLEGIO MONTREAL A.C.**

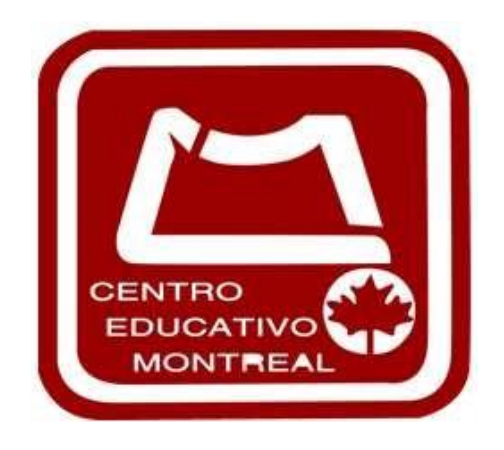

**Prof. Cesar Alejandro Medina 2º de Secundaria**

> **Certificación de WORD 2019**

**Computación Y Robótica**

> **Proyectos 2023-2024**

## **WORD 2019**

#### **Conocimientos previos:**

— Windows

— Explorador de Windows

— Internet- Navegadores, Buscadores y servicios

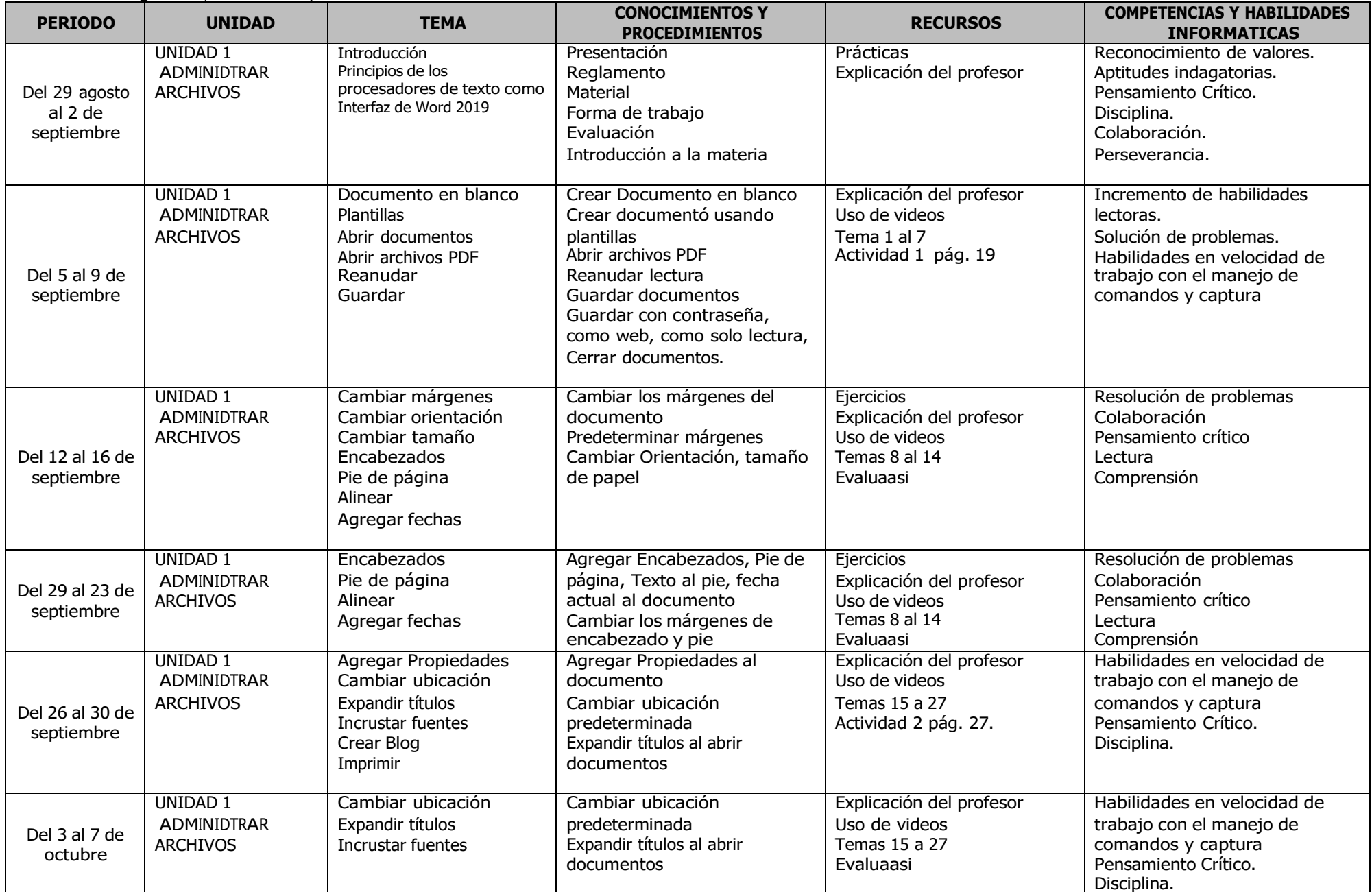

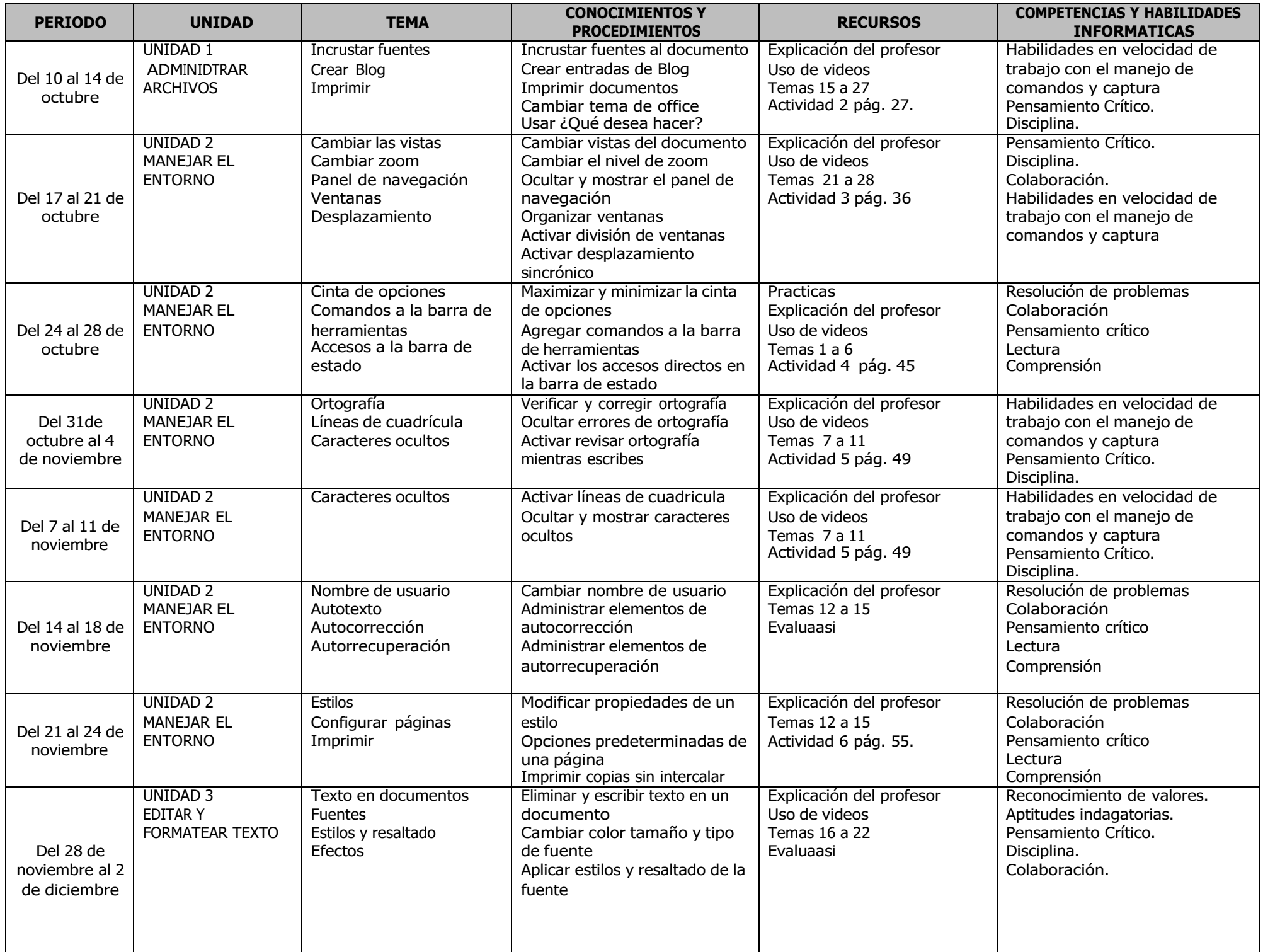

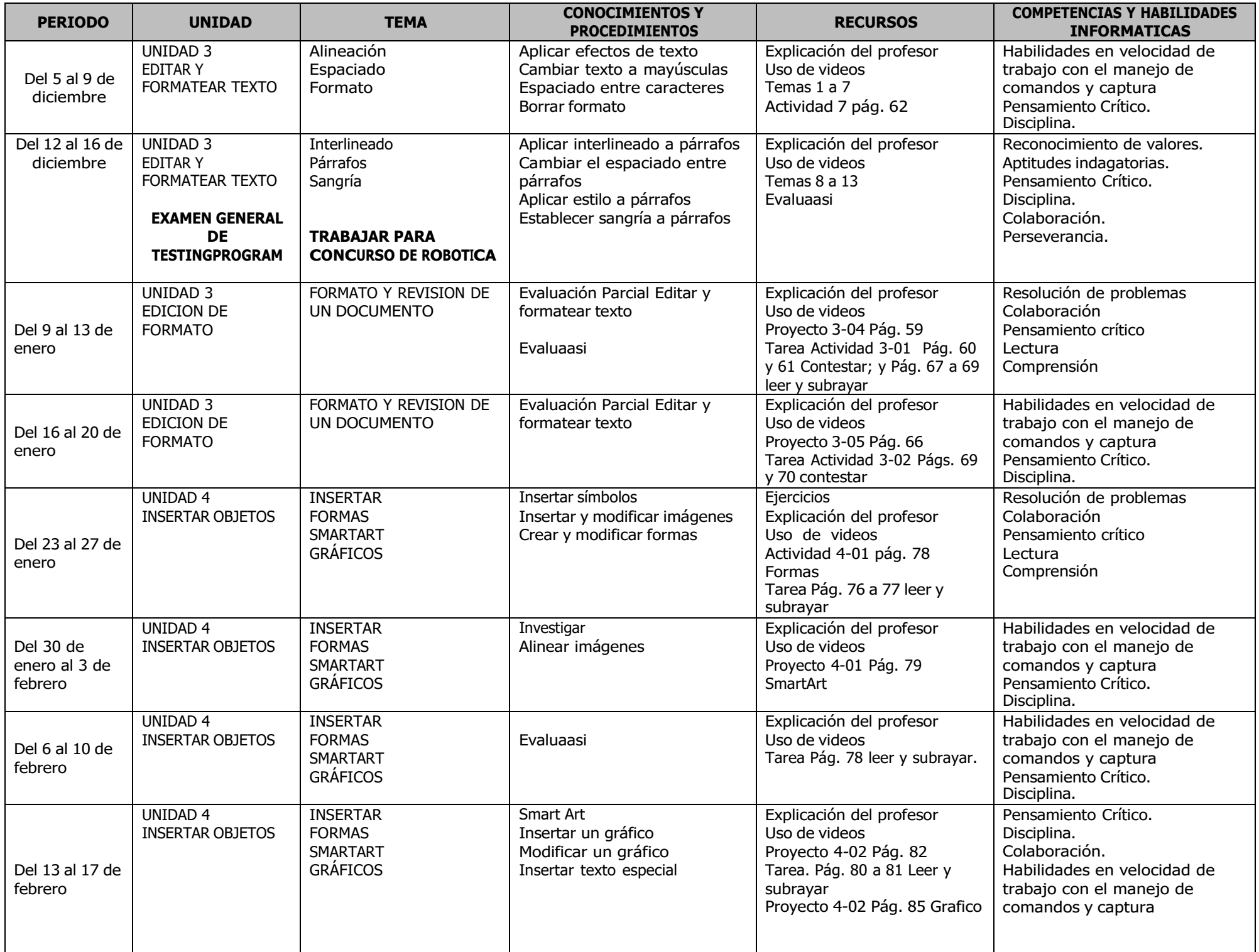

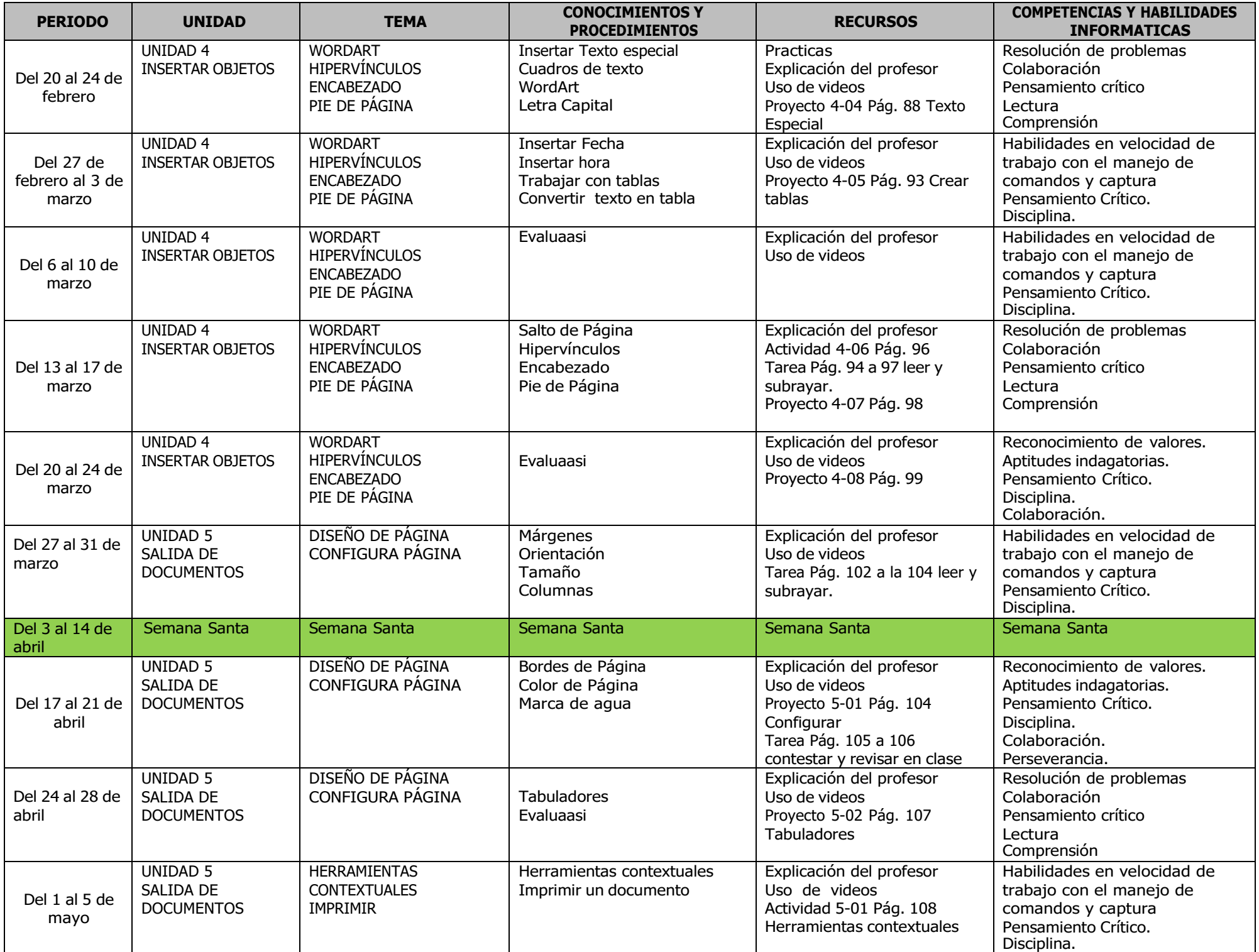

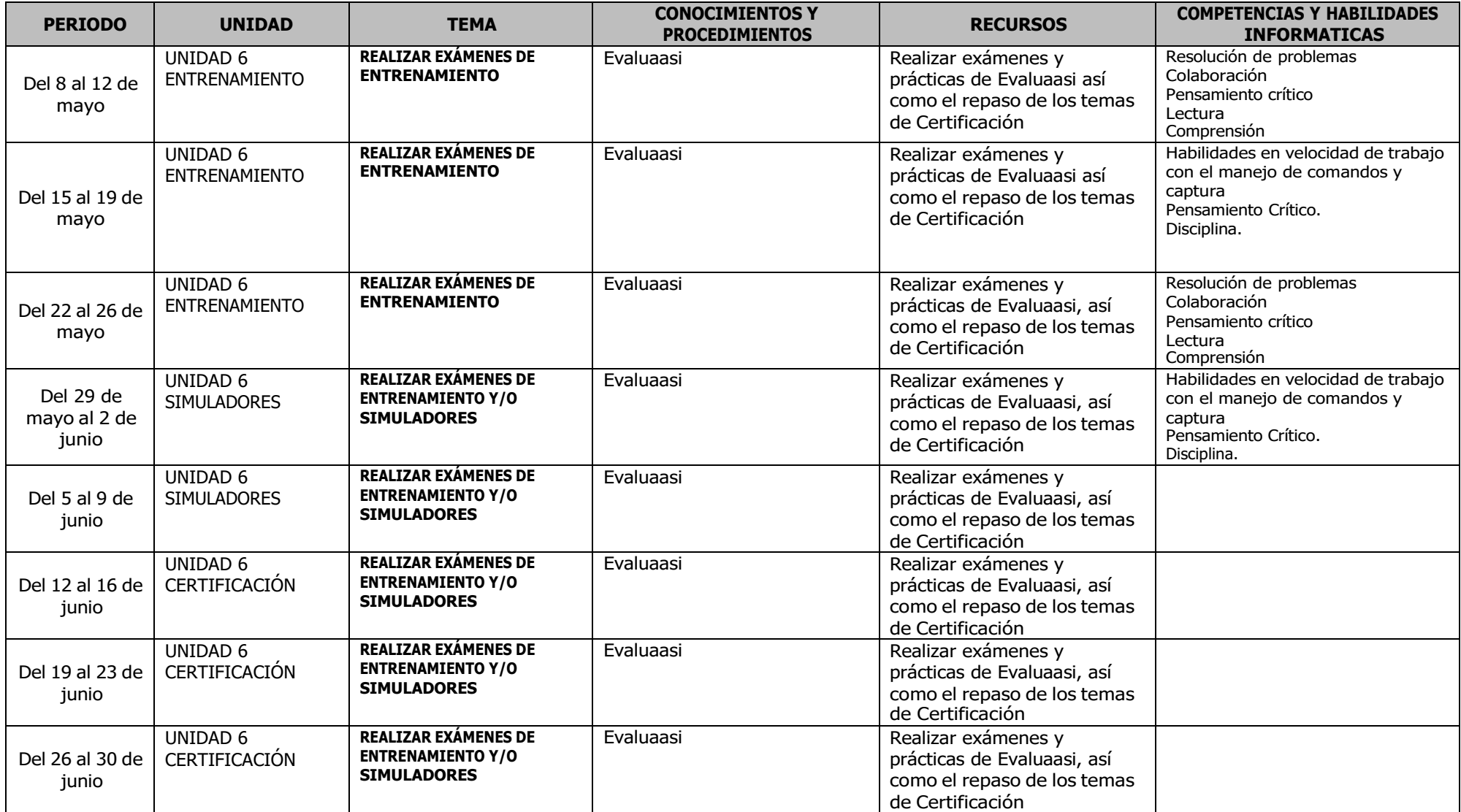

# **ROBÓTICA Y ELECTRÓNICA**

### **Conocimientos previos:**

- Electrónica básica
- Física

— Mecánica básica

— Programación

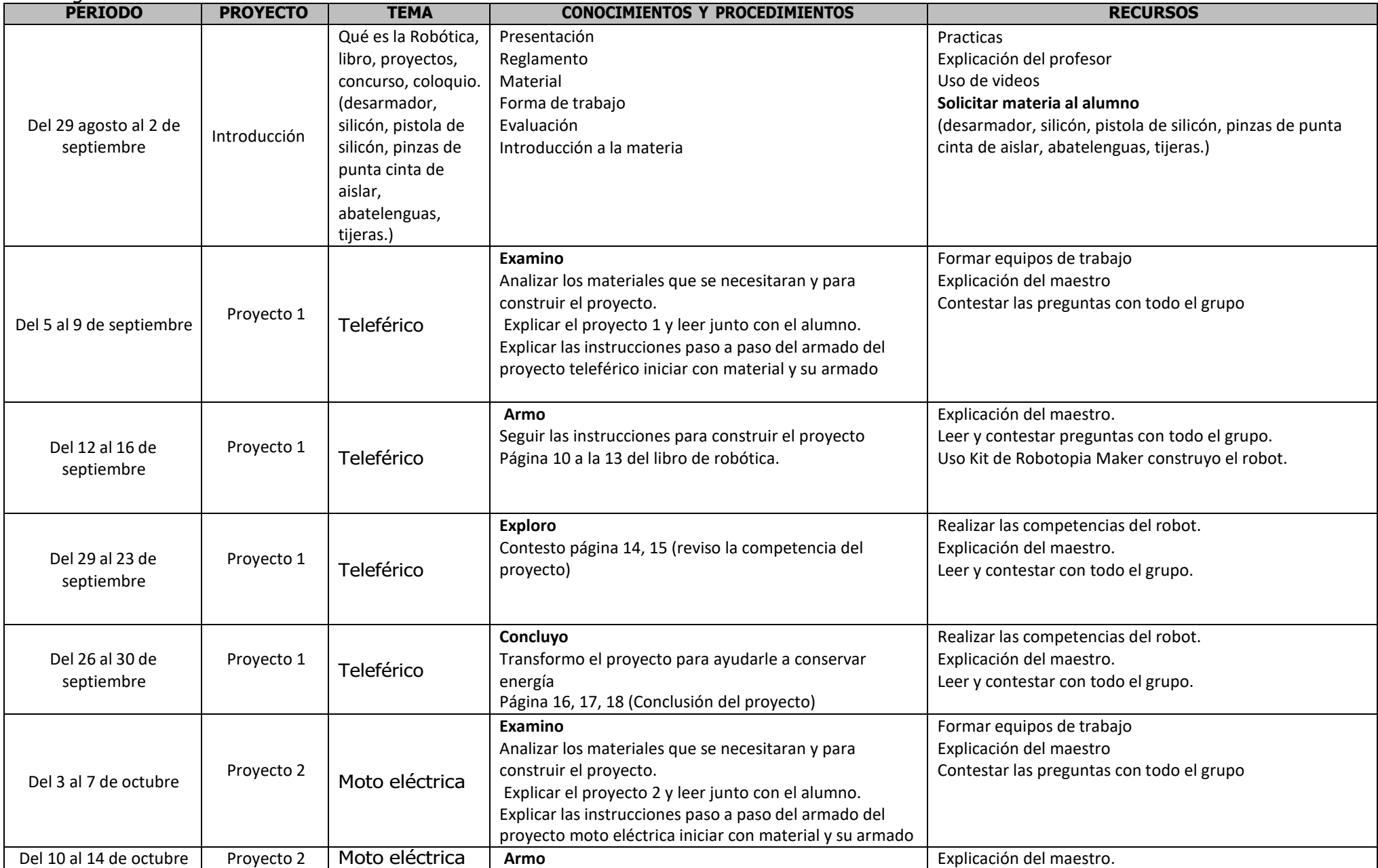

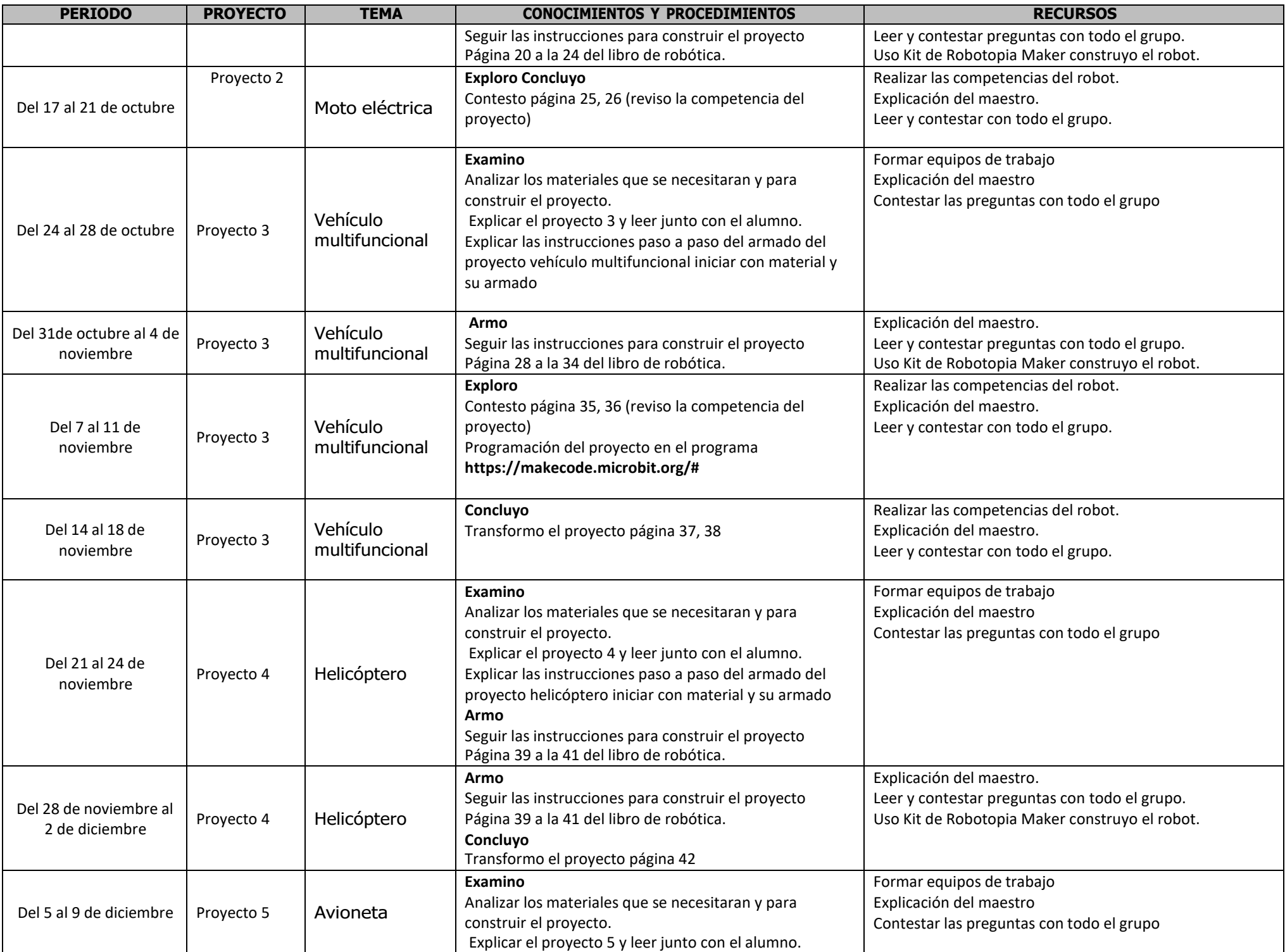

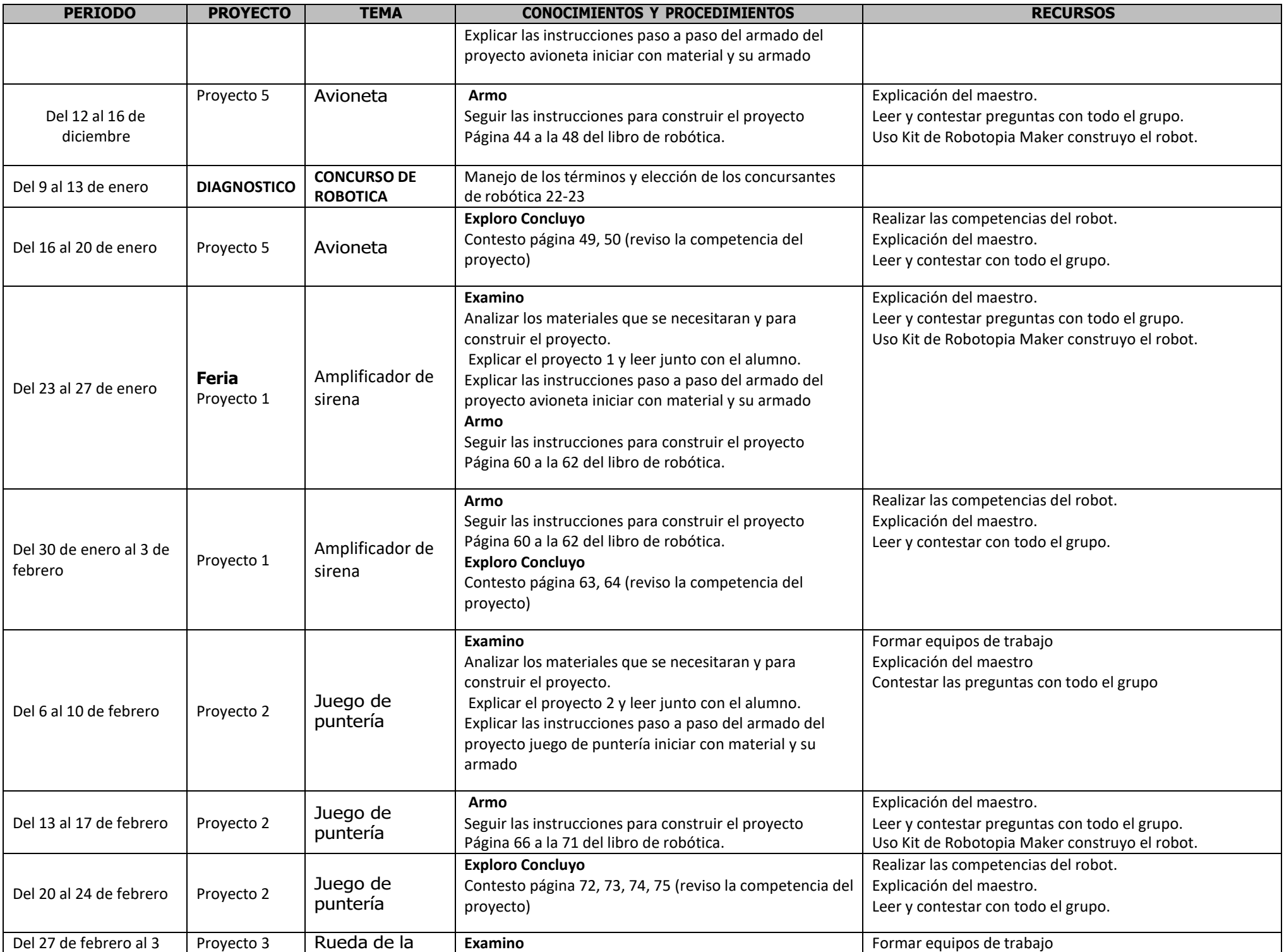

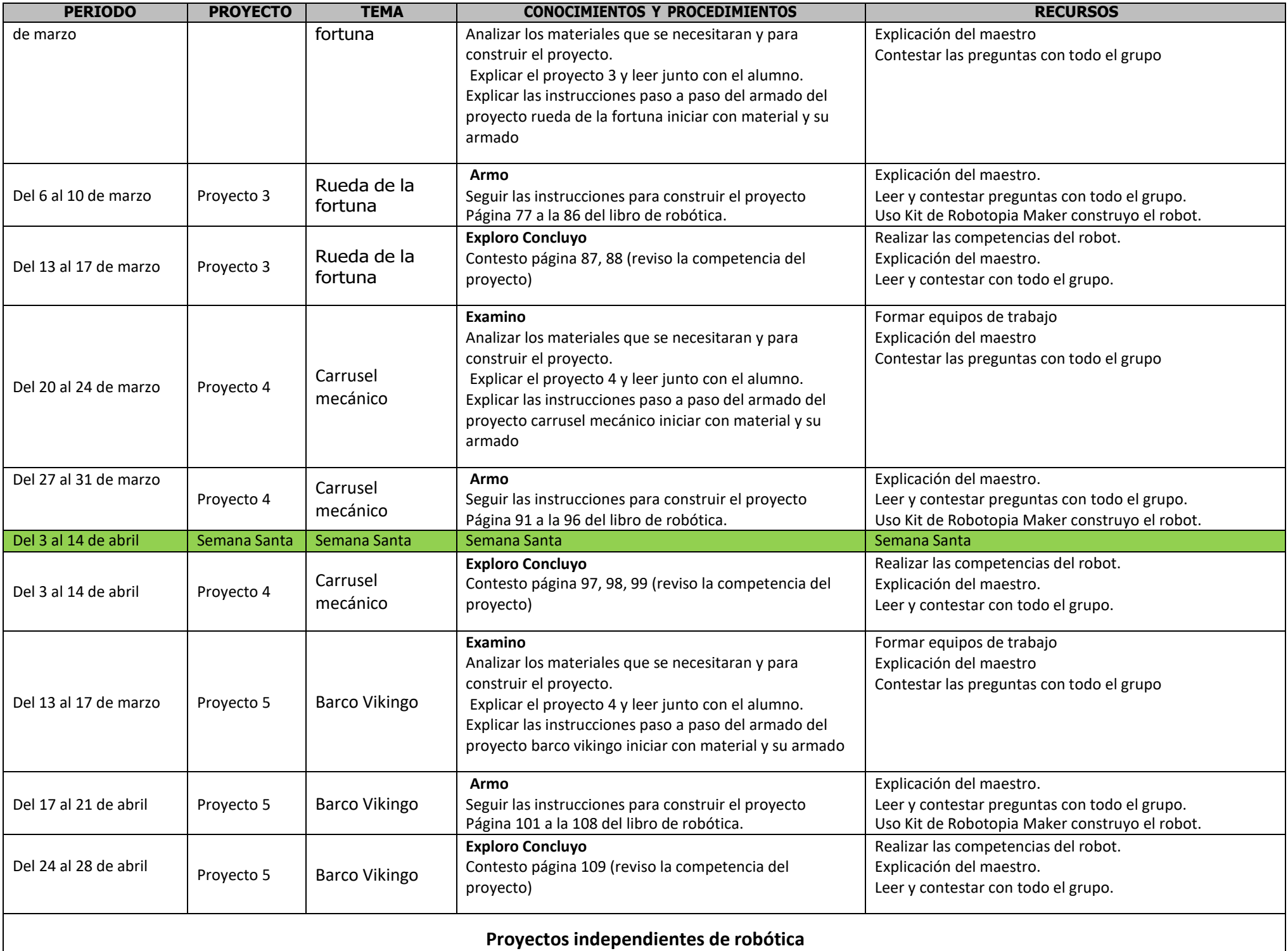

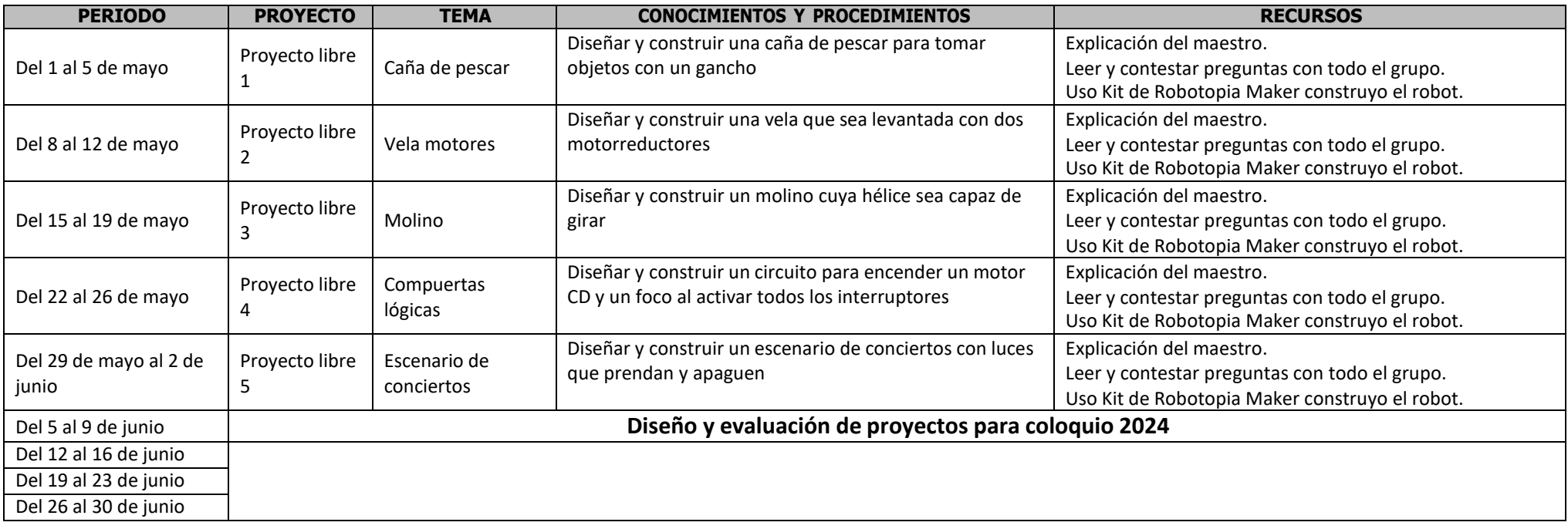

#### **OBJETIVO:**

La materia tiene la característica de tener a la tecnología como campo de conocimiento que estudia la técnica. Reconoce la importancia de la técnica como práctica social para la satisfacción de necesidades e intereses e Identifica las acciones estratégicas, instrumentales y de control como componentes de la técnica.

Nuestros alumnos reconocen la importancia de las necesidades e intereses de los grupos sociales para la creación y el uso de técnicas en diferentes contextos sociales e históricos utilizando la estrategia de resolución de problemas para satisfacer necesidades e intereses.

El departamento de informática, se encuentra en constante actualización para ofrecerle a sus hijos, elementos que les permitan utilizar esta herramienta con gran habilidad. Seguimos trabajando para la certificación en Microsoft y se varias prácticas durante todo el ciclo escolar que demostrarán las habilidades y competencias adquiridas para el uso de la computadora en la vida práctica y profesional de sus hijos.